### Video Visits

## OTNhub Scheduling: Benefits and Considerations

OTNhub offers two different ways to schedule video visits – the Videoconference service or the Ncompass Scheduling service. You access both services by logging in at [otnhub.ca.](https://otnhub.ca/)

More information and instructions about using these services are available at *training.otn.ca*.

- [Ncompass Scheduling Support](https://training.otn.ca/scheduling)
- [OTNhub Video Visit Support](https://training.otn.ca/evisit)

Review the tables below to see which service best meets your needs.

#### Comparing General Features

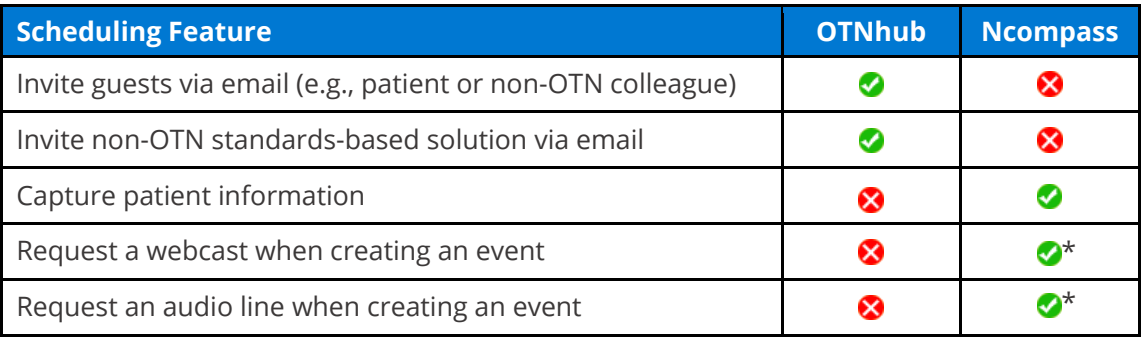

\* Webcasts and audio lines can be added to OTNhub-scheduled events when no email invitees are participating. To request an audio line, contact OTN Technical Support (1-855-654-0888 o[r techsupport@otn.ca\)](mailto:techsupport@otn.ca) or use the Ncompass "*Request Scheduling Assistance*" feature.

#### Comparing Scheduling Actions

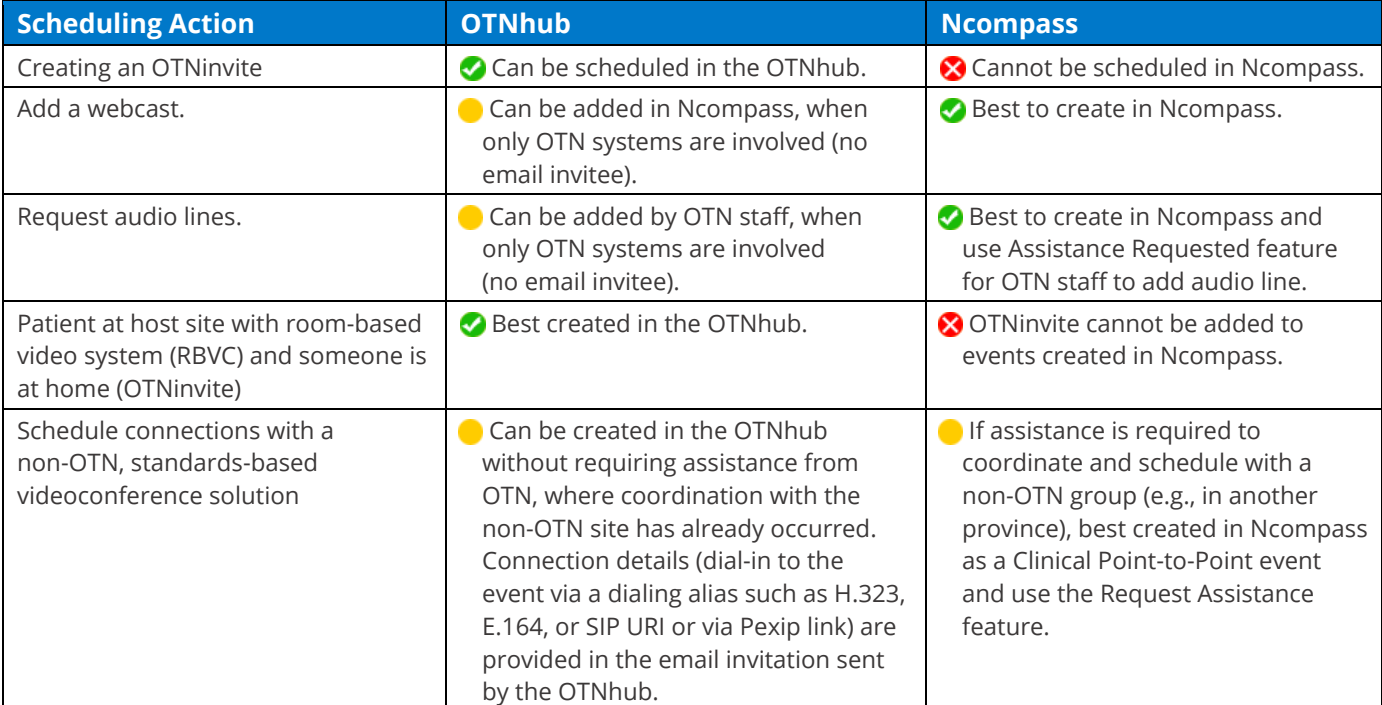

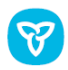

# OTNhub Video Visits

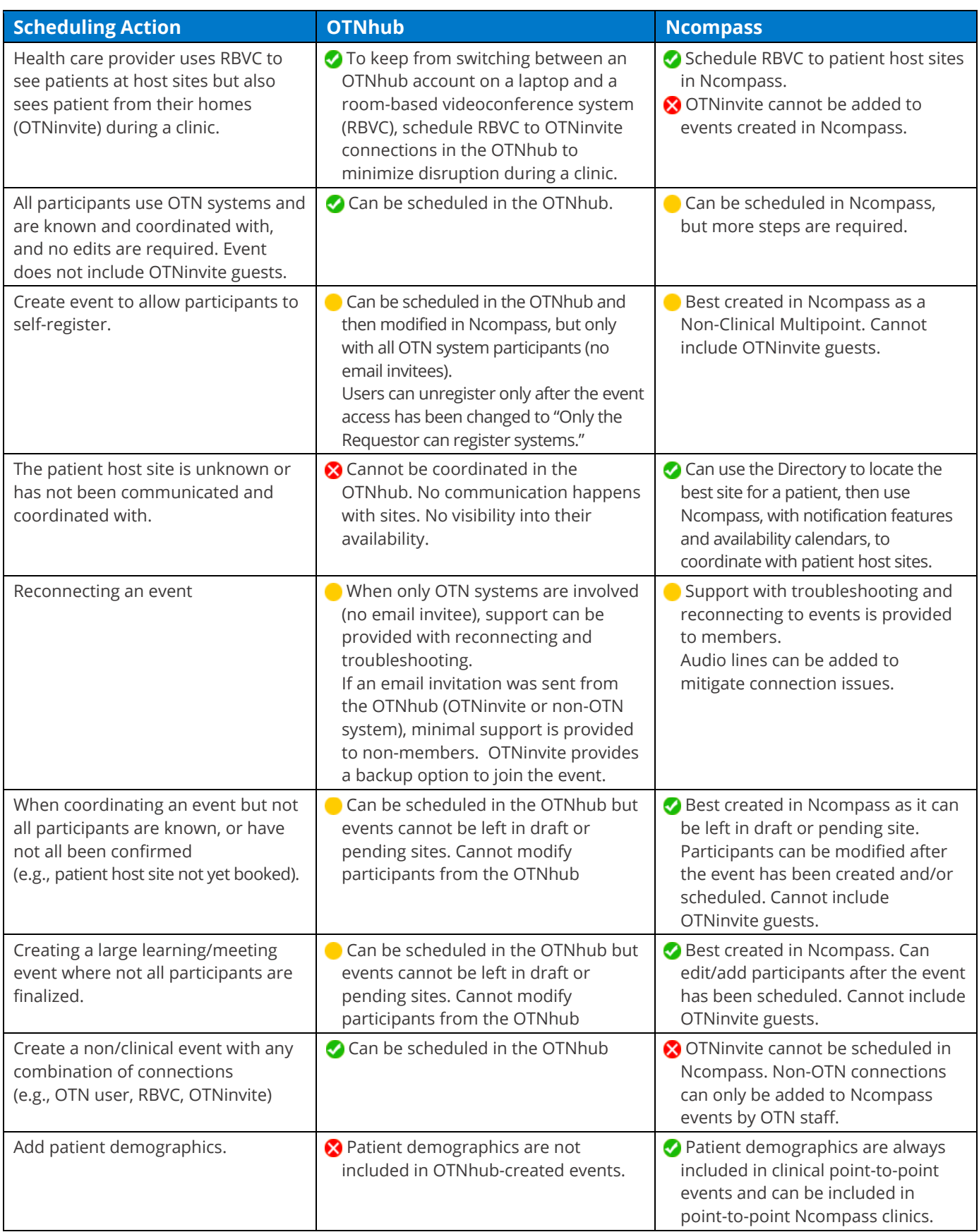